# **COURSE ABSTRACT**

#### **COURSE CODE**

» ASCC-FUNU-F602

#### **APPLICABLE VERSIONS**

» 6.x

#### **[DELIVERY METHOD](http://www.bmc.com/education/modality.html)**

» Web-based Training (WBT)

#### **COURSE DURATION**

» 2 Hours

#### **PREREQUISITES**

» NA

#### **RECOMMENDED TRAININGS**

» NA

# **BMC AMI Command Center for Security 6.x: Fundamentals Using (WBT)**

### **Course Overview**

BMC AMI Security automatically protects, detects, and responds to threats on your mainframe. Acting as a virtual security expert, it uses out-of-the-box policies to harden the mainframe environment against vulnerabilities, insider threats, and data theft. Actionable insights help incident responders investigate and close the window of opportunities for hackers.

BMC AMI Command Center for Security provides dashboard views, SIEM correlation, and text message alerts of security events from z/OS. It integrates RACF, CICS, DFSMS, and Db2 to fight against threats or failed access attempts in real time. In this course, learners will be able to explore the BMC AMI Command Center web interface and learn in detail about all the core tabs and their functionalities. Users will also experience a guided simulation to enhance their understanding of the product.

# **Target Audience**

» CISO, SIEM, Security Officers

### **Learner Objectives**

- » Explain the importance of BMC AMI Command Center for Security
- » Explain how to log into the BMC AMI Command Center for Security web interface
- » Describe Dashboards
- » Define features of the Dashboards
- » Describe different types of Dashboards
- » Explain the concept of the Span Parameter
- » Describe the Refresh Rate of each panel of the Dashboard
- » Searching and querying message data
- » Analyzing messages
- » Explaining how to find messages
- » Demonstrating how to set up a message forwarding rule
- » Explain Correlation Threads
- » Explain the relationship between Indicators of Compromise (I.O.C) and Correlation Threads
- » Explain Correlation Rules
- » Describe Counters, Devices, Users, Patterns, Custom, Automated Response, and Config+ tabs
- » Describes how to add and update alerts on the various subtabs
- » Describe the Opened, Closed, Actions, and Config+ tabs
- » Concepts of Adapter and plug-ins
- » Describe the Reports tab
- » Explain Network Listener
- » Understand Network Forwarder
- » Define System Advisory

BMC, BMC Software, and the BMC Software logo are the exclusive properties of BMC Software, Inc., are registered with the U.S. Patent and Trademark Office, and may be registered or pending registration in other countries. All other BMC trademarks, service marks, and logos may be registered or pending registration in the U.S. or in other countries. All other trademarks or registered trademarks are the property of their respective owners. ©2023 BMC Software, Inc. All rights reserved.

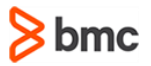

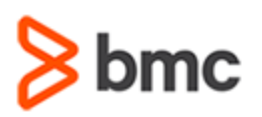

# **COURSE ABSTRACT**

#### **COURSE ACTIVITIES**

» Product Simulation

#### **BMC AMI SECURITY**

» NA

#### **[CERTIFICATION PATH](https://www.bmc.com/education/it-certifications.html)**

» NA

#### **[DISCOUNT OPTIONS](https://www.bmc.com/education/current-promotions.html)**

» **[Contact us for additional information](https://www.bmc.com/forms/contact-bmc-education.html?301-ALL-EduAdvisor-ContactMe)** 

# **Course Modules**

#### **Module 1: Introduction to BMC AMI Command Center for Security**

- » Explain the importance of BMC AMI Command Center for Security
- » Explain how to log into the BMC AMI Command Center for Security web interface
- » Explain the various tabs on the GUI, namely:
	- Dashboards
	- **Message**
	- **Correlation**
	- Alerts
	- **Tickets**
	- Reports

#### **Module 2: Dashboards**

- » Describe Dashboards
- » Define features of the Dashboards
- » Describe different types of Dashboards
- » Demonstrate how to work with the Dashboards
- » Explain the concept of the Span Parameter
- » Describe the Refresh Rate of each panel of the Dashboard
- »

#### **Module 3: Messages**

- » Understanding Messages
- » Searching and querying message data
- » Analyzing messages
- » Explaining how to find messages
- » Demonstrating how to set up a message forwarding rule

#### **Module 4: Correlation Threads**

- » Explain Correlation Threads
- » Explain the relationship between Indicators of Compromise (I.O.C) and Correlation **Threads**
- » Describe the Correlation components

» Explain Correlation Rules

**BMC AMI Command Center for Security 6.x:** 

**Fundamentals Using (WBT)**

#### **Module 5: Alerts and Tickets**

» Describe the Alerts and Tickets tab

- » Define the features of the Alerts and Tickets tabs and sub-tabs
- » Describe Counters, Devices, Users, Patterns, Custom, Automated Response, and Config+ tabs
- » Describes how to add and update alerts on the various subtabs
- » Describe the Opened, Closed, Actions, and Config+ tabs
- » Concepts of Adapter and plug-ins

#### **Module 6: Reports**

- » Describe the Reports tab
- » Explain Network Listener
- » Understand Network Forwarder
- » Define System Advisory

BMC, BMC Software, and the BMC Software logo are the exclusive properties of BMC Software, Inc., are registered with the U.S. Patent and Trademark Office, and may be registered or pending registration in other countries. All other BMC trademarks, service marks, and logos may be registered or pending registration in the U.S. or in other countries. All other trademarks or registered trademarks are the property of their respective owners. ©2023 BMC Software, Inc. All rights reserved.